Vyrob si kuřátko

Šablonu najdeš na straně 2.

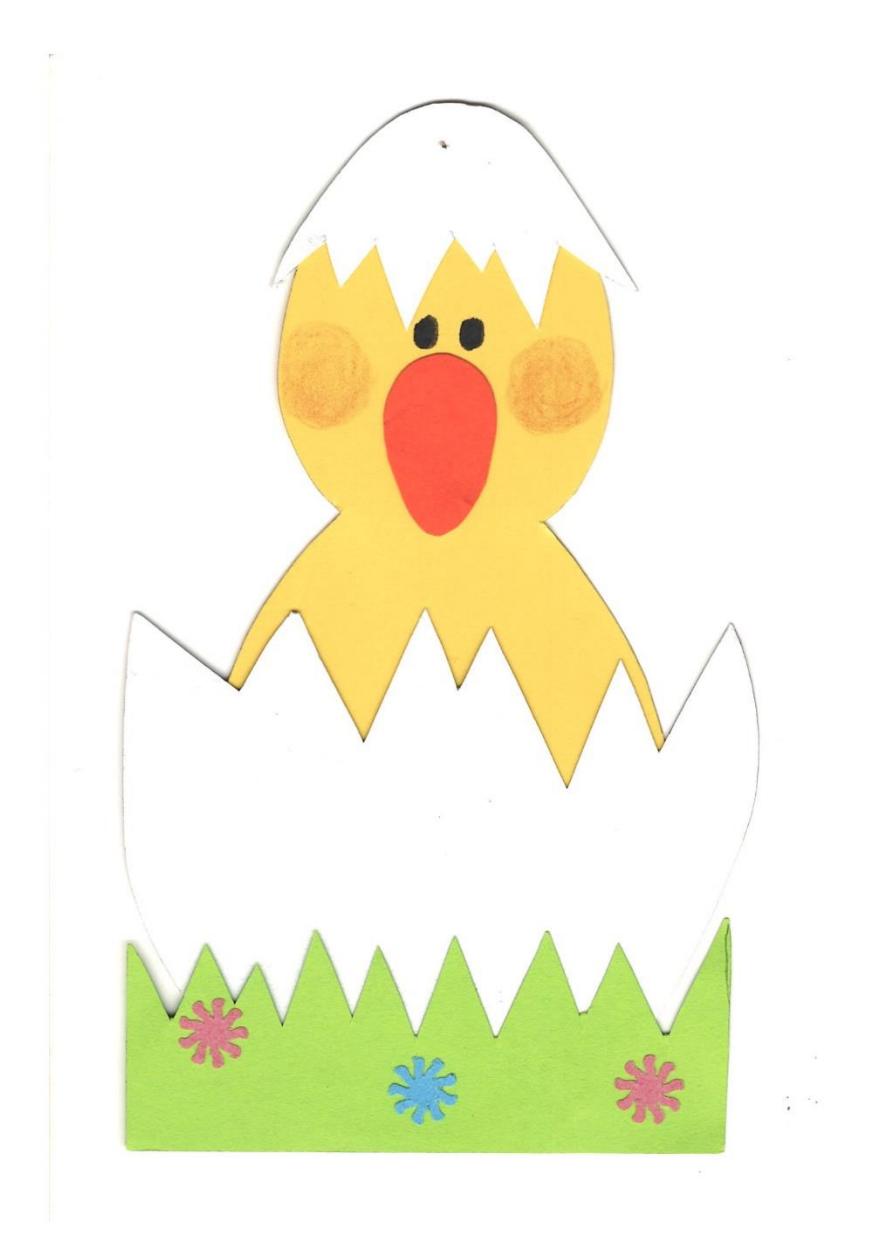

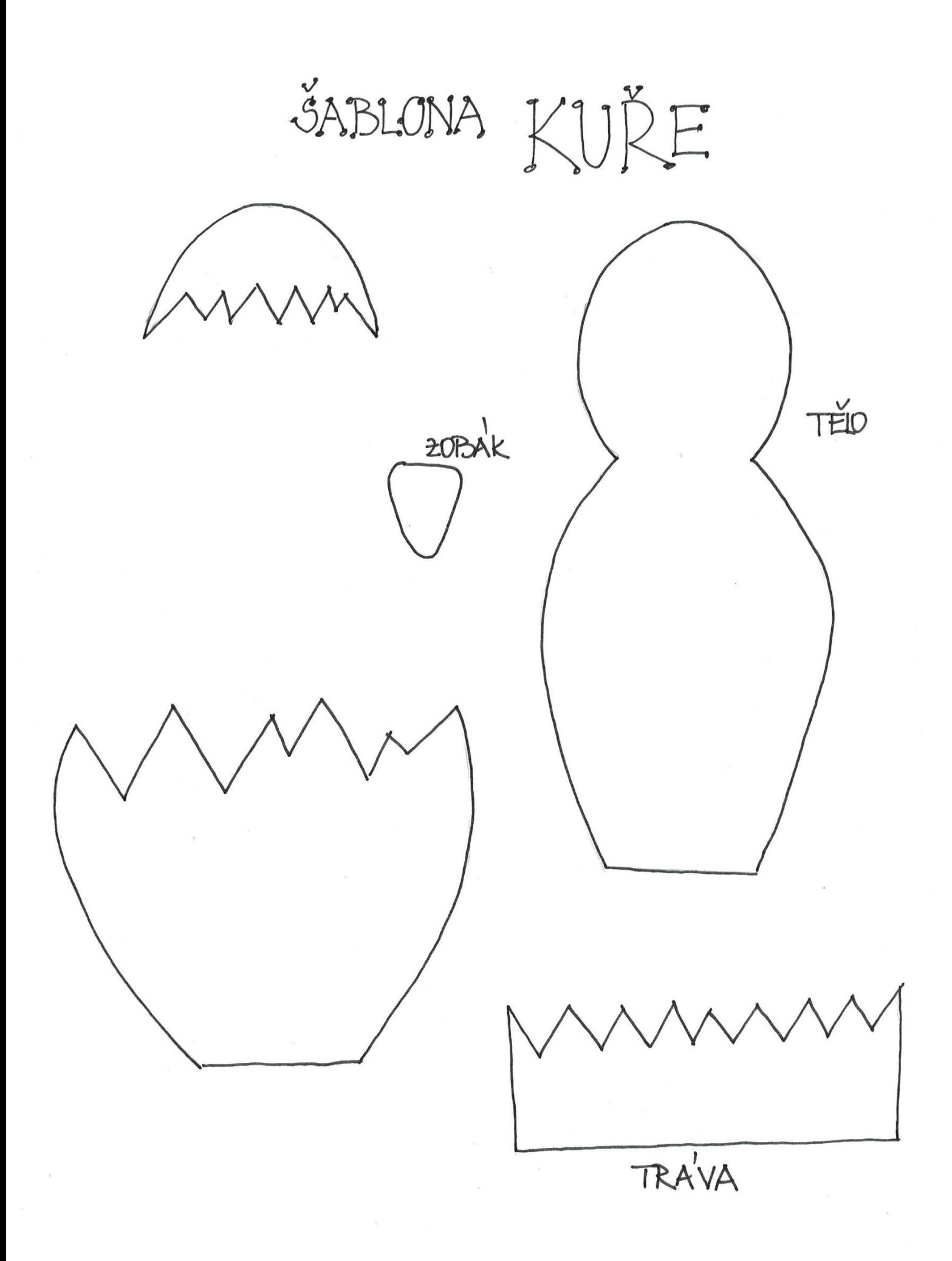